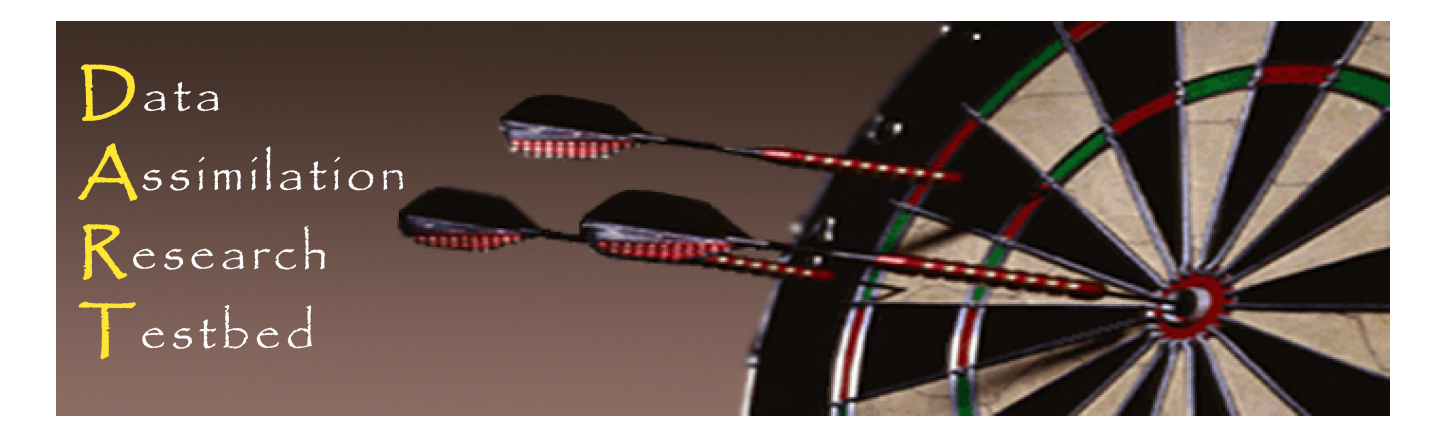

# DART Tutorial Section 4: How should observations impact an unobserved state variable? Multivariate assimilation.

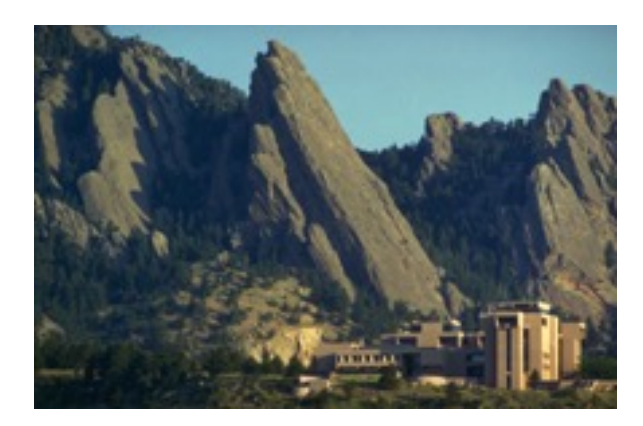

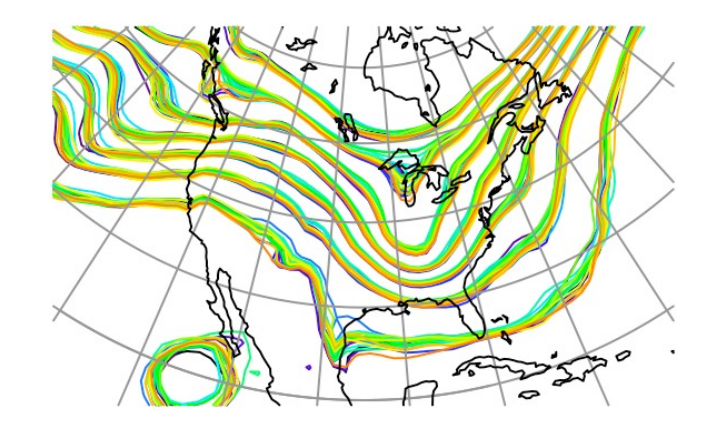

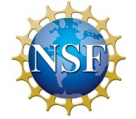

The National Center for Atmospheric Research is sponsored by the National Science Foundation. Any opinions, findings and conclusions or recommendations expressed in this publication are those of the author(s) and do not necessarily reflect the views of the National Science Foundation.

**NCAR** | National Center for **UCAR** | Atmospheric Research

©UCAR

So far, have known observation likelihood for single variable.

Now, suppose prior has an additional variable.

Will examine how ensemble methods update additional variable.

Basic method generalizes to any number of additional variables.

Methods related to Kalman filter in some sense, but not done here.

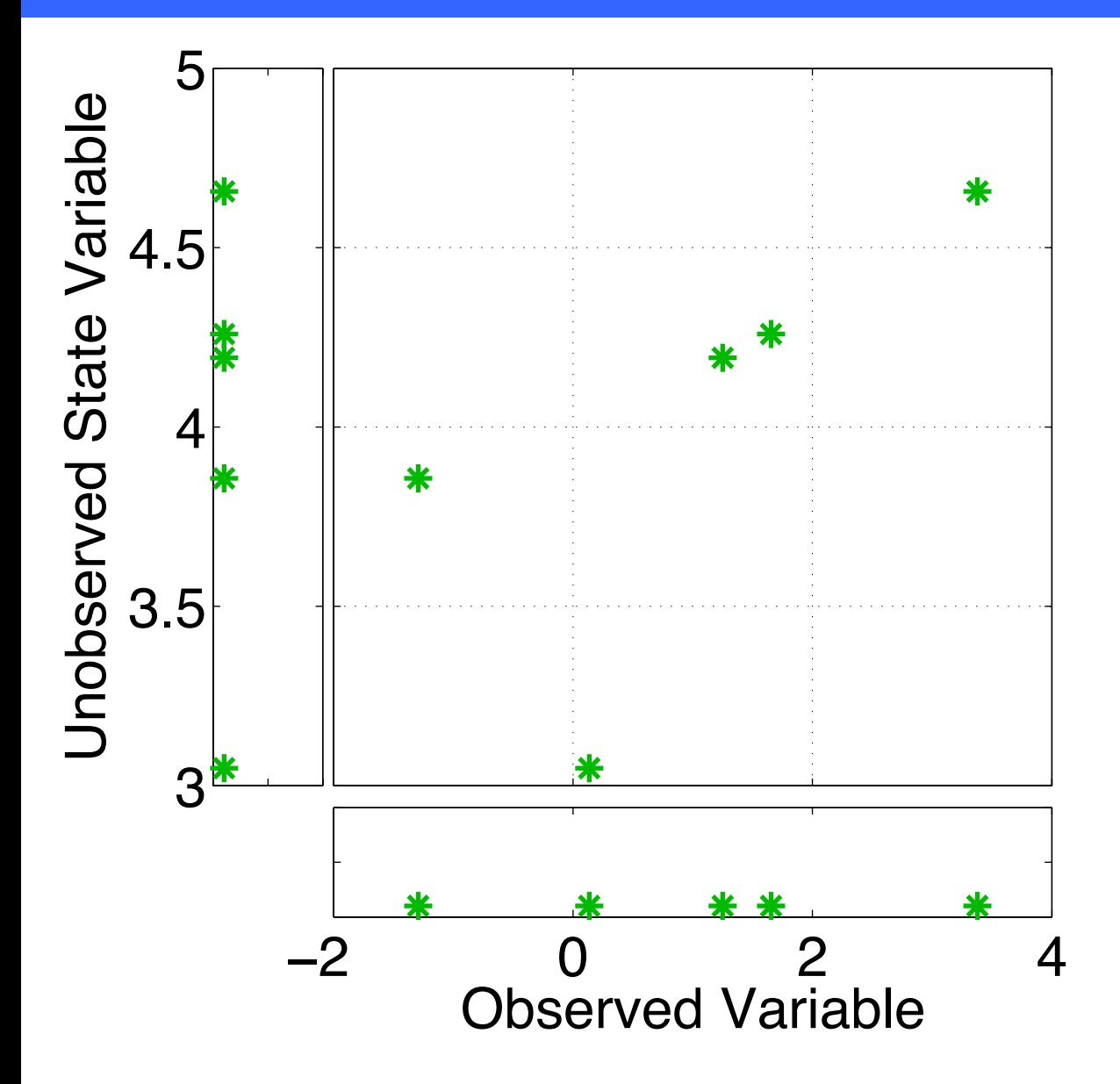

Assume that all we know is the prior joint distribution.

One variable is observed.

What should happen to the unobserved variable?

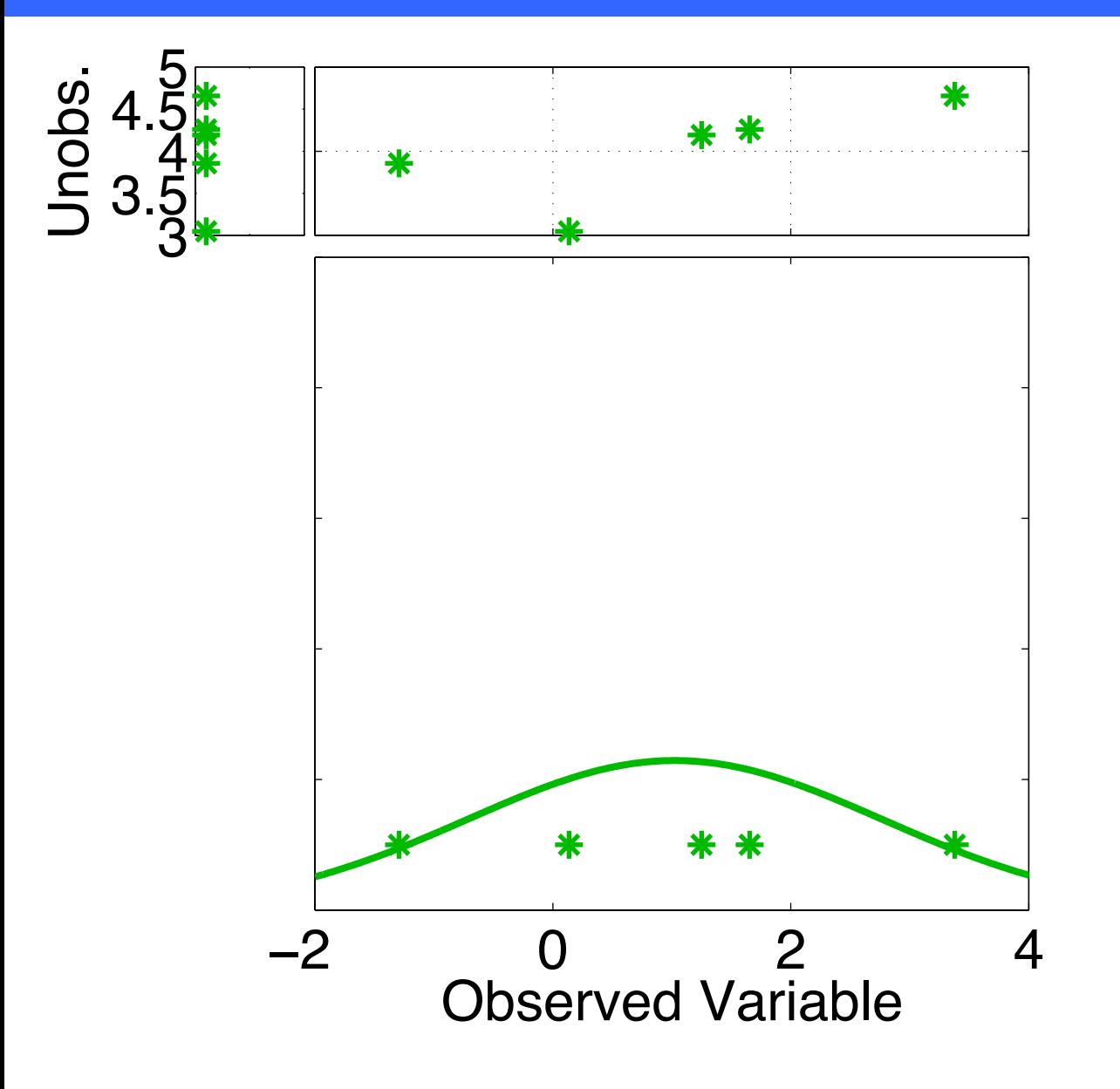

Assume that all we know is the prior joint distribution.

One variable is observed.

Update observed variable with one of the previous methods.

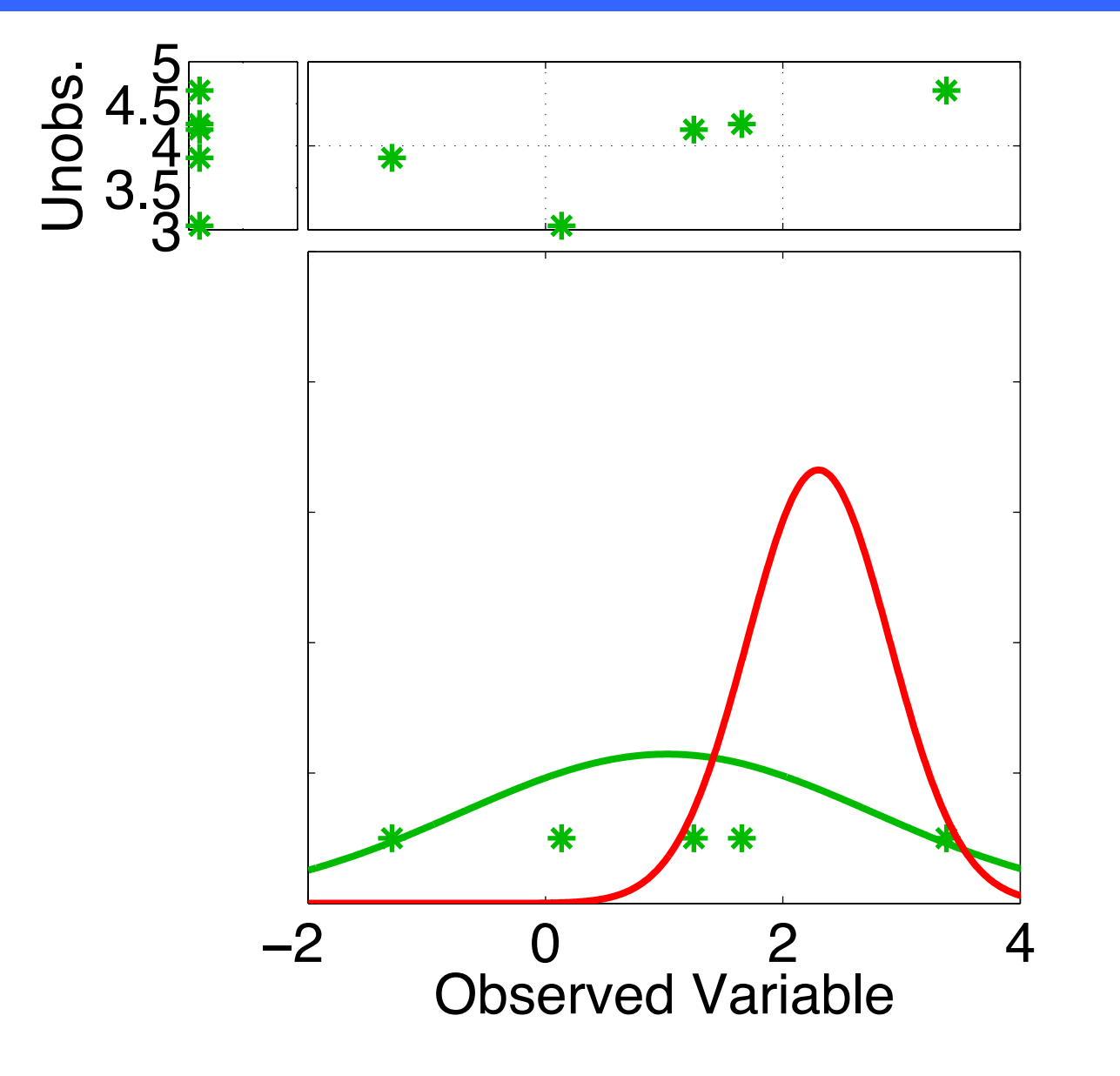

Assume that all we know is the prior joint distribution.

One variable is observed.

Update observed variable with one of the previous methods.

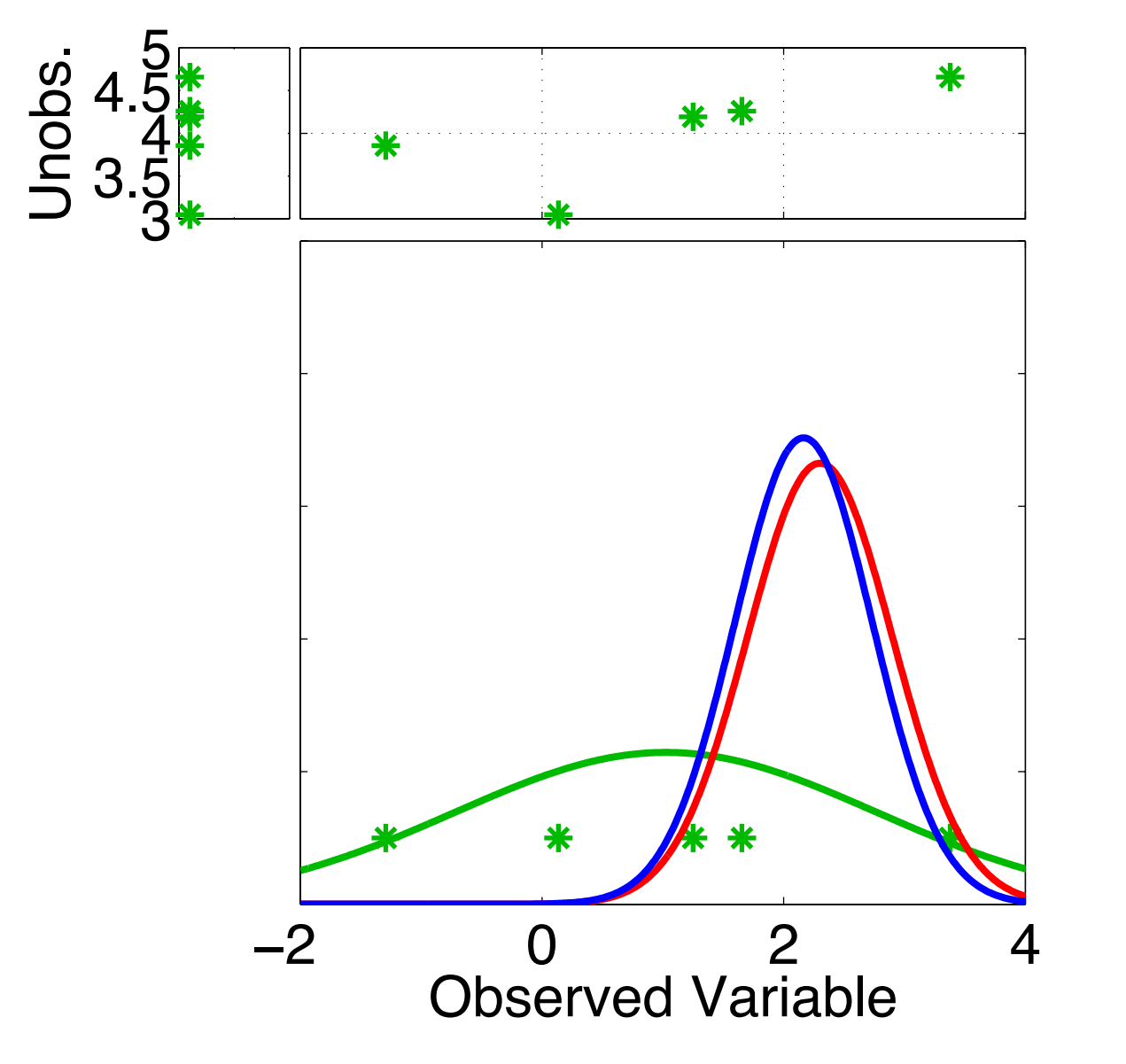

Assume that all we know is the prior joint distribution.

One variable is observed.

Update observed variable with one of the previous methods.

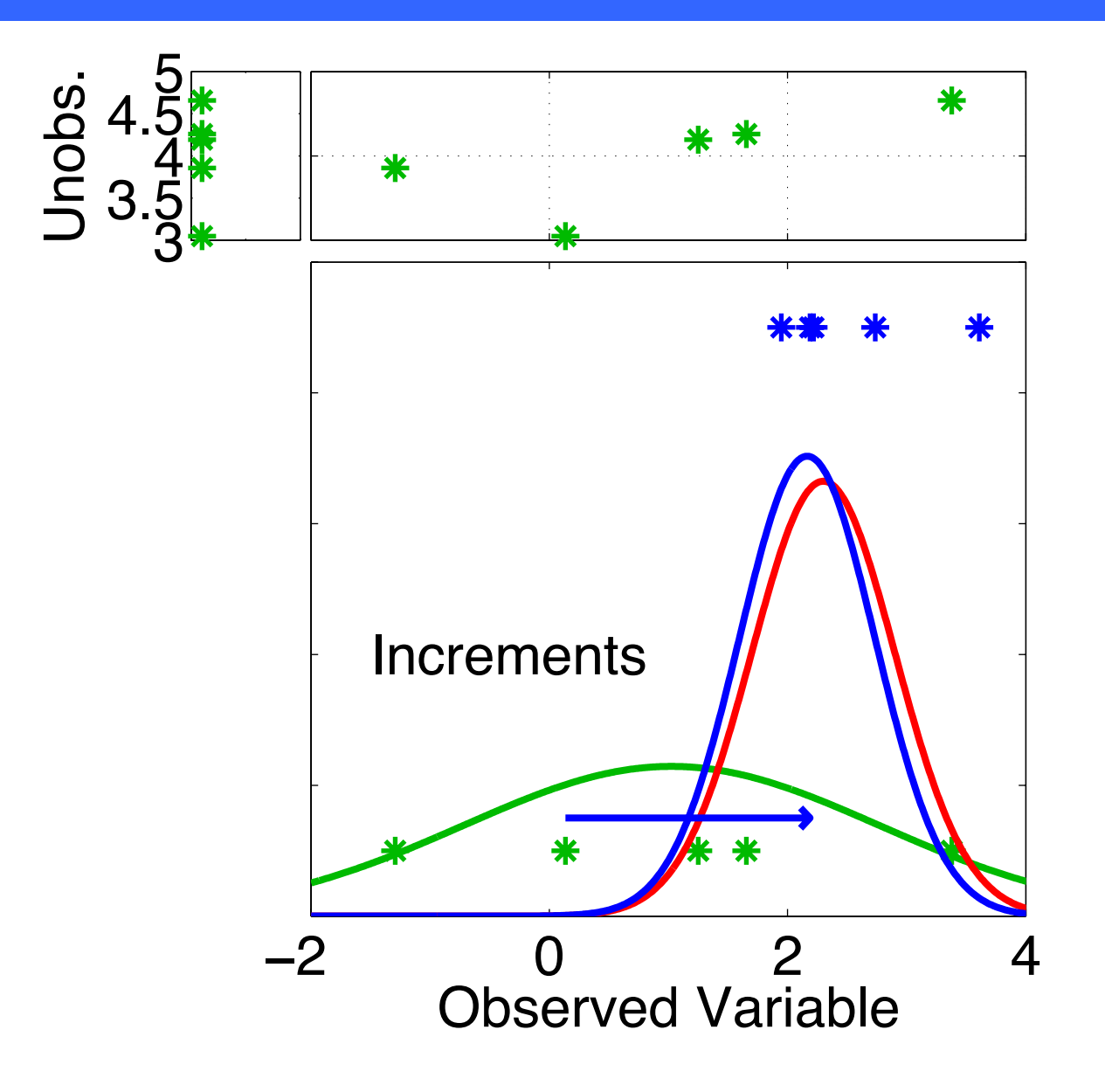

Assume that all we know is the prior joint distribution.

One variable is observed.

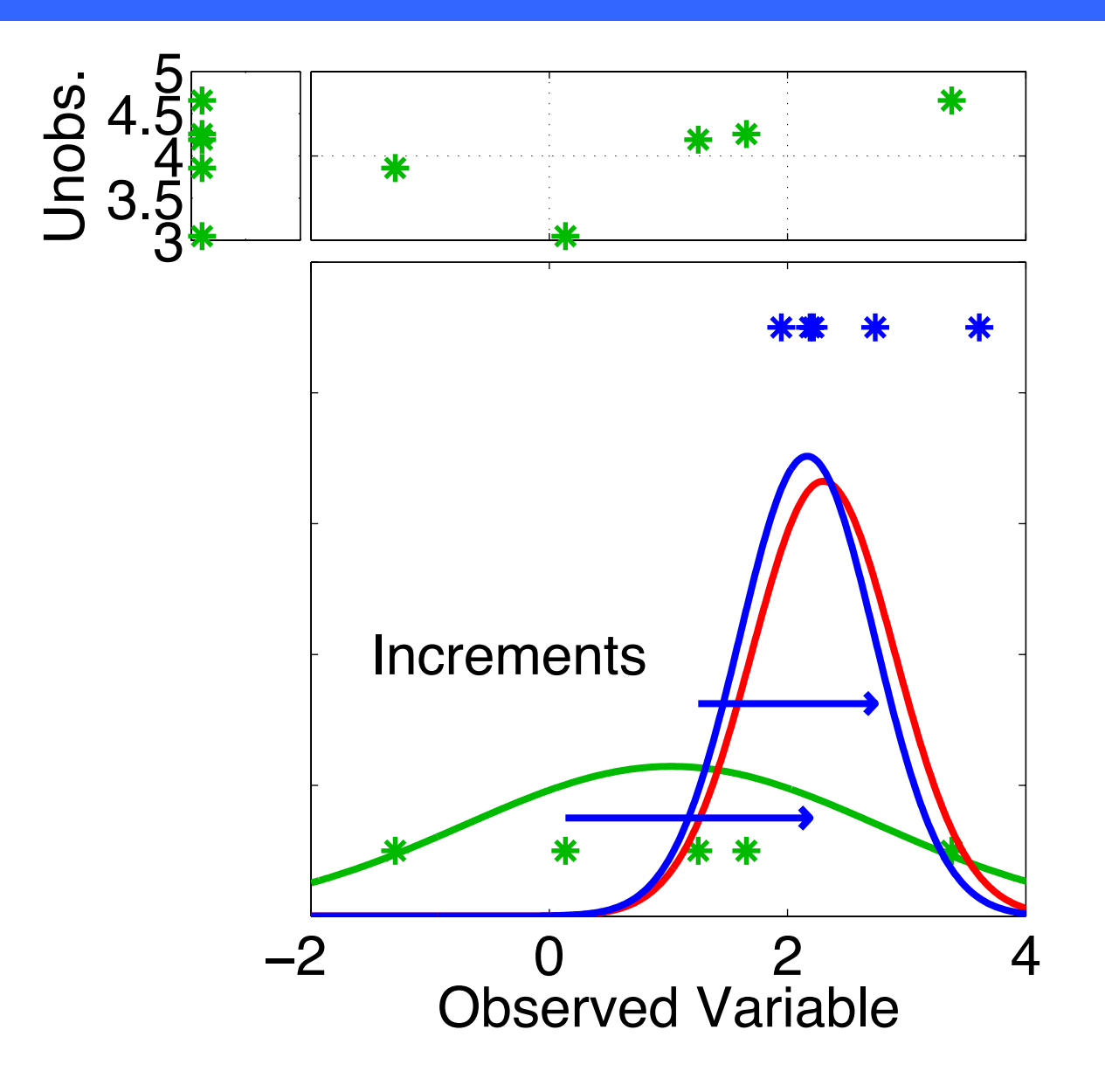

Assume that all we know is the prior joint distribution.

One variable is observed.

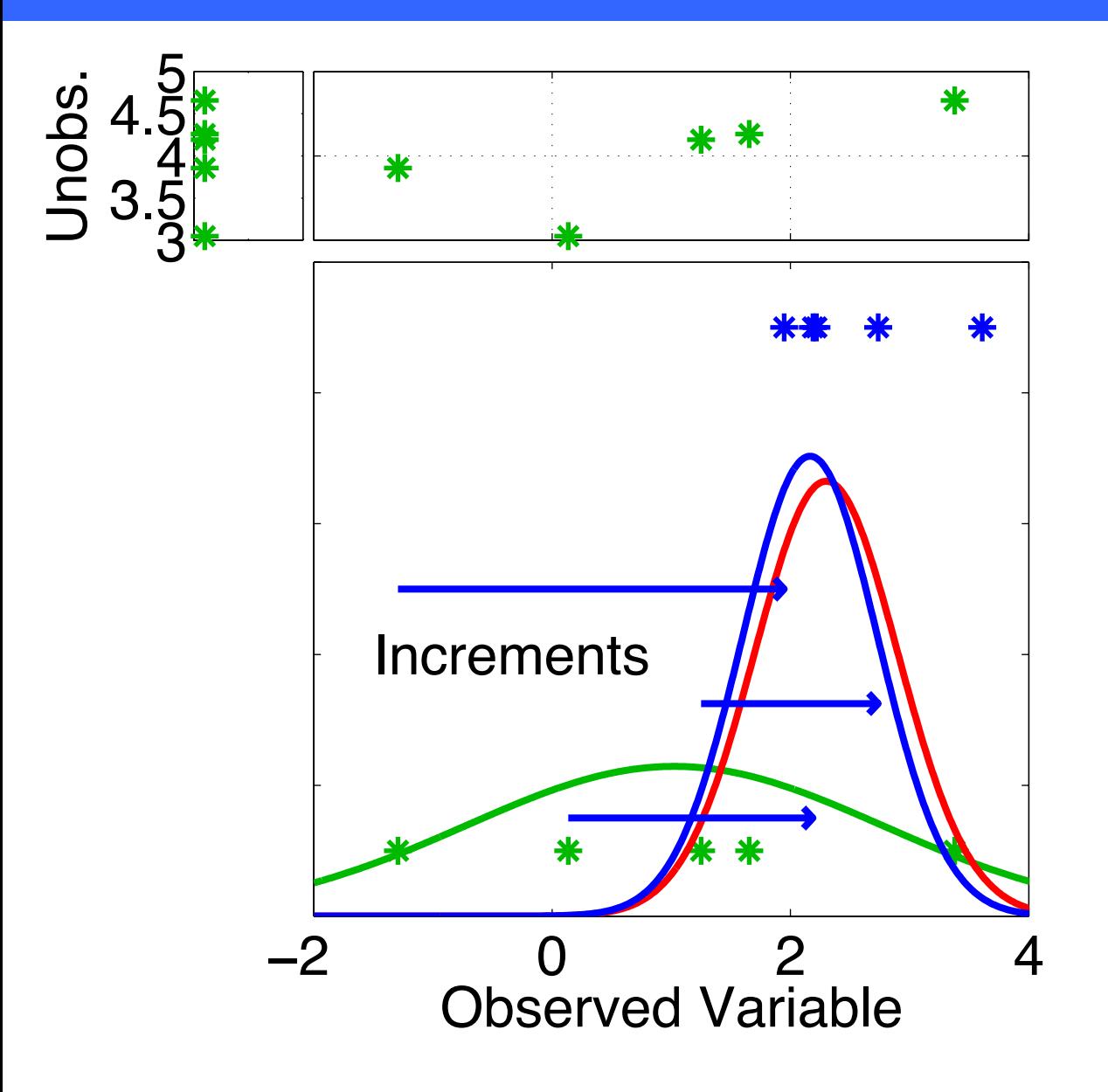

Assume that all we know is the prior joint distribution.

One variable is observed.

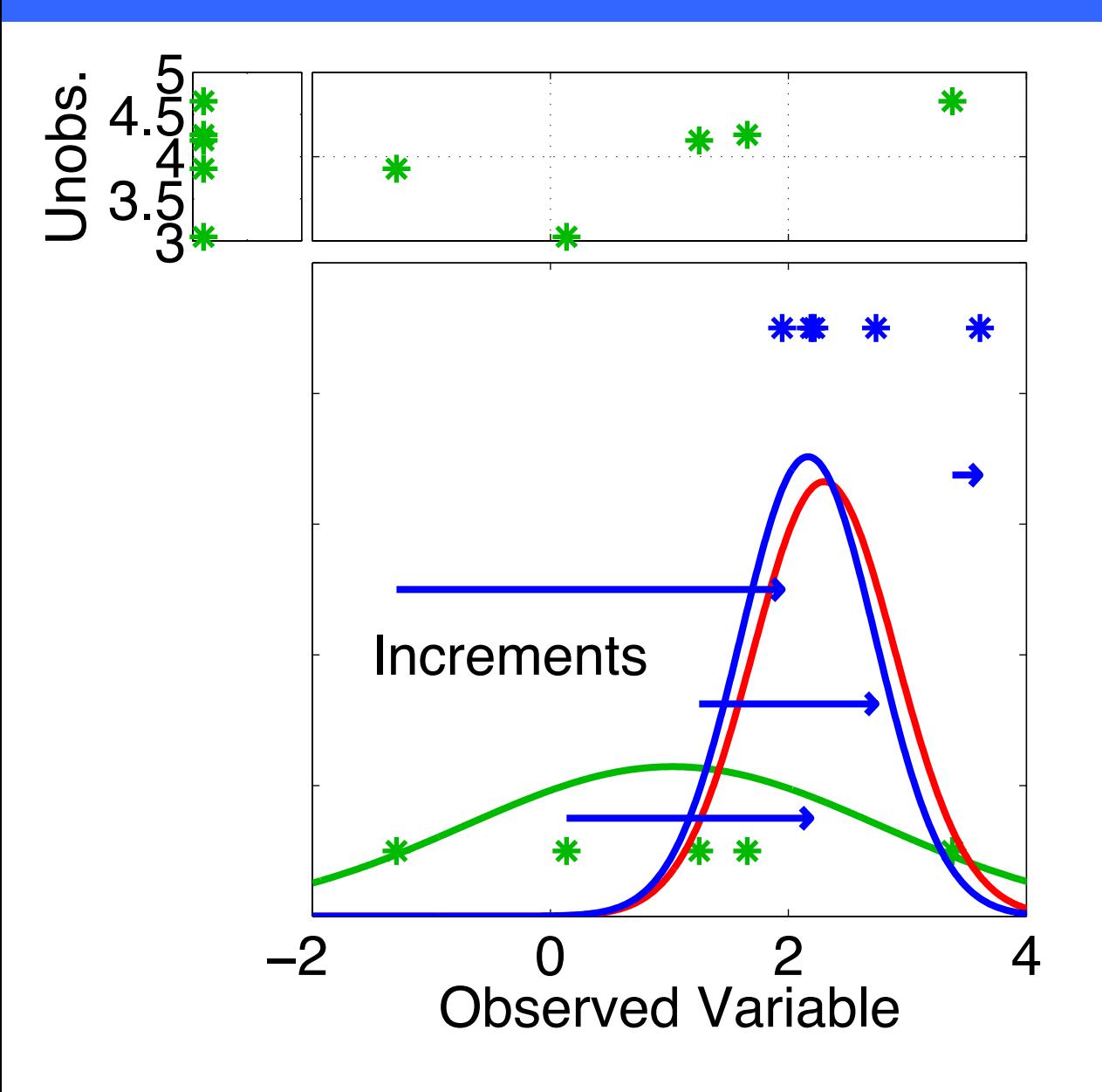

Assume that all we know is the prior joint distribution.

One variable is observed.

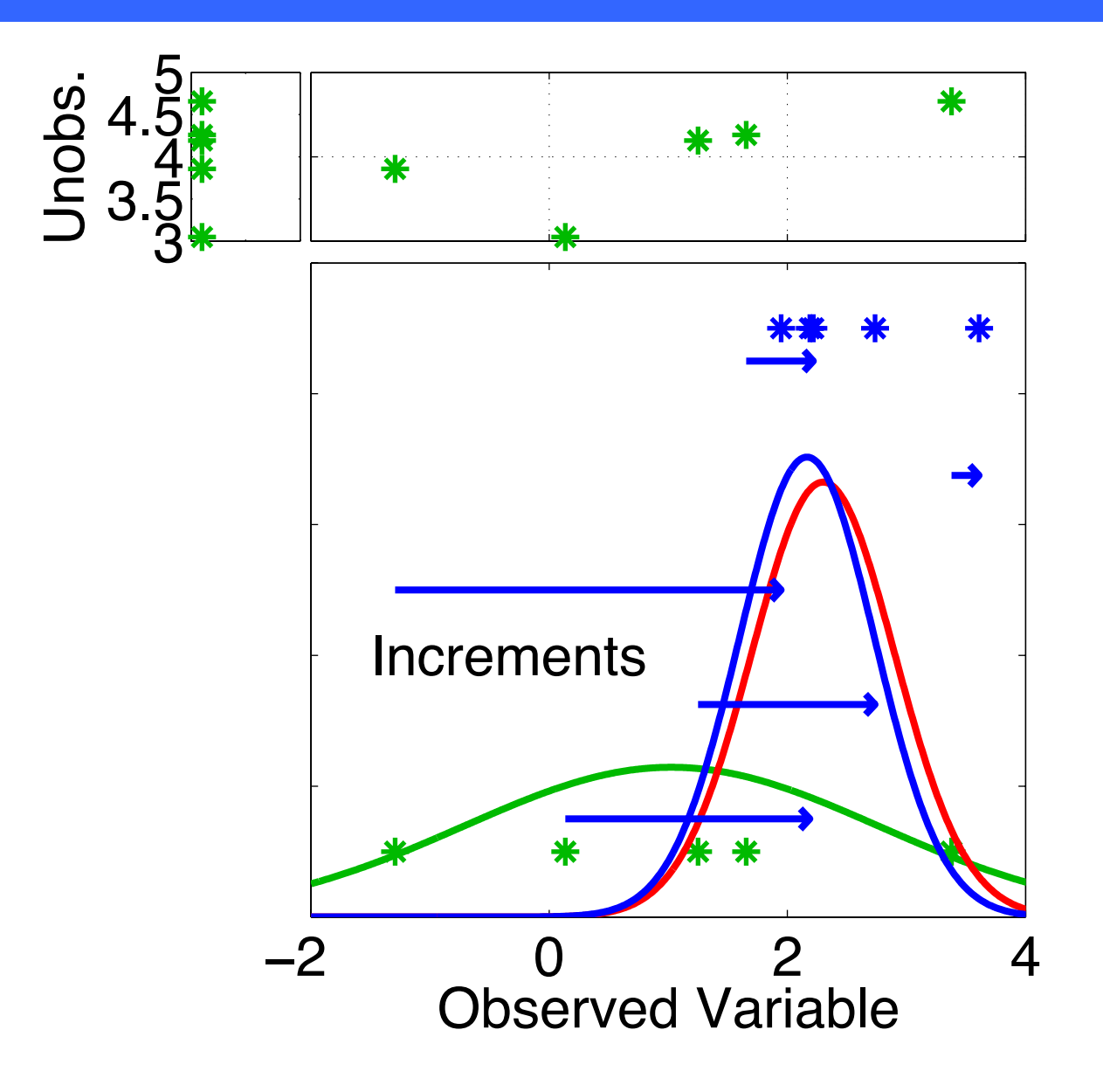

Assume that all we know is the prior joint distribution.

One variable is observed.

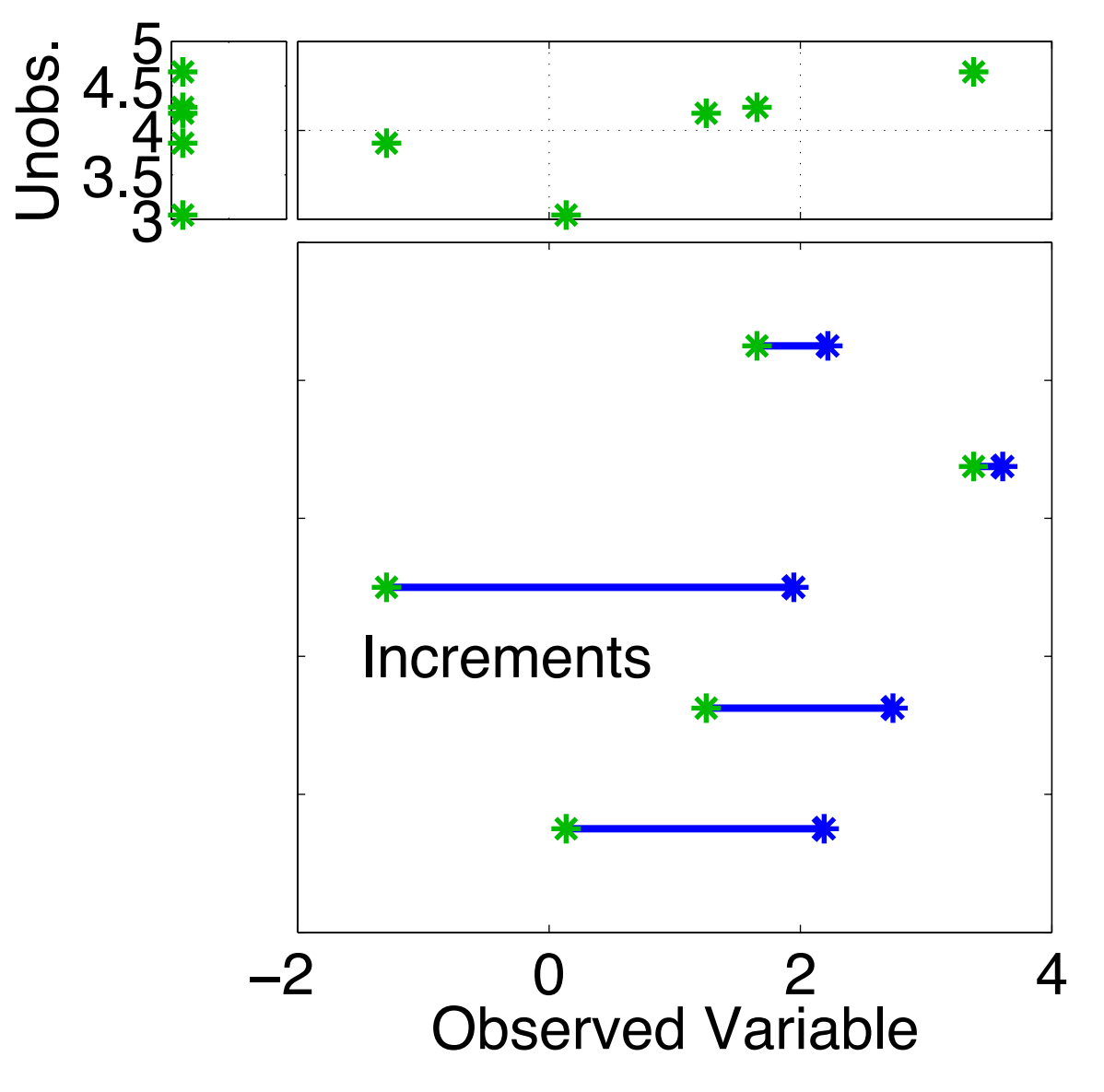

Using only increments guarantees that if observation had no impact on observed variable, the unobserved variable is unchanged.

Highly desirable!

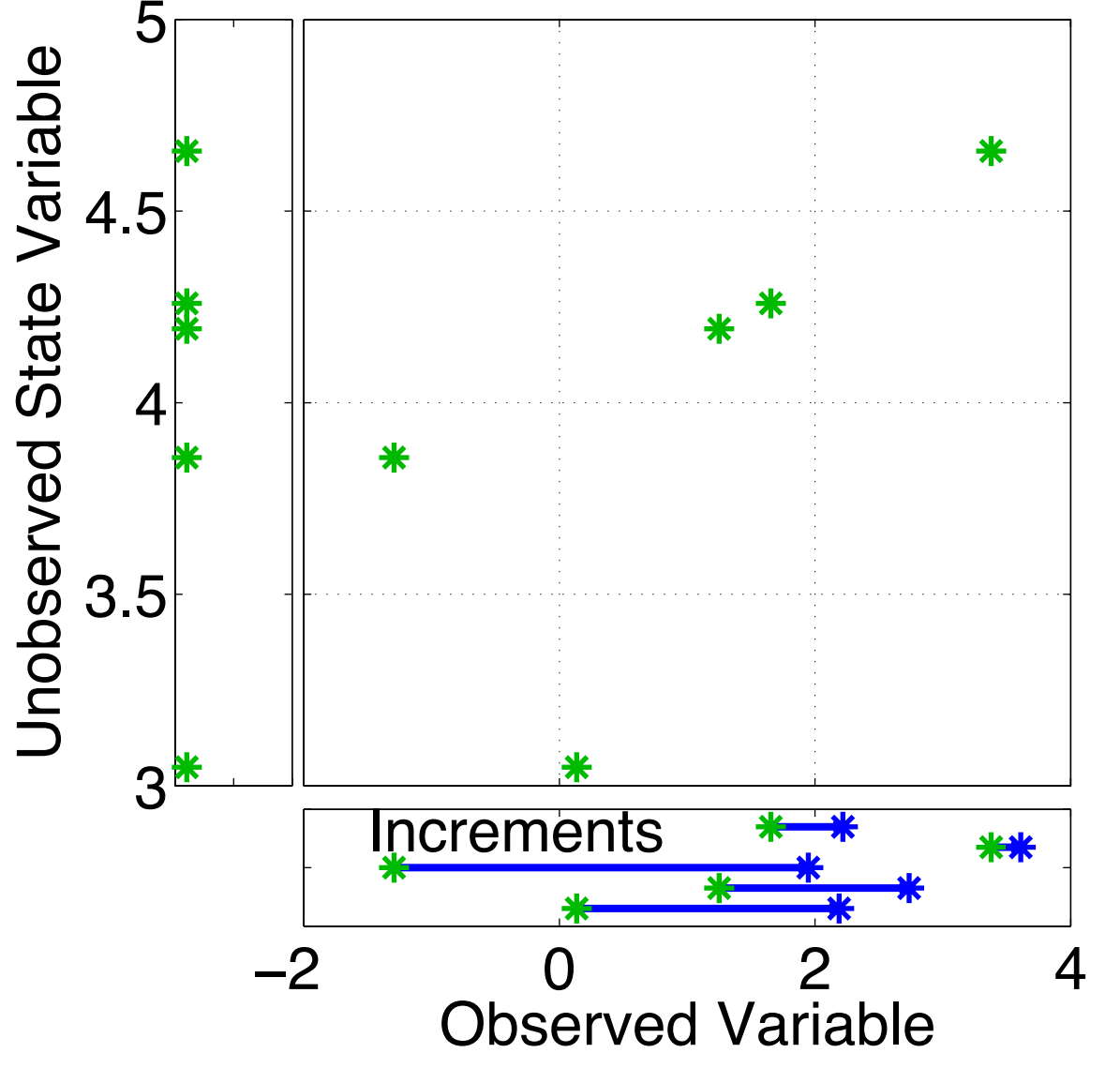

Assume that all we know is the prior joint distribution.

How should the unobserved variable be impacted?

1<sup>st</sup> choice: least squares

Equivalent to linear regression.

Same as assuming binormal prior.

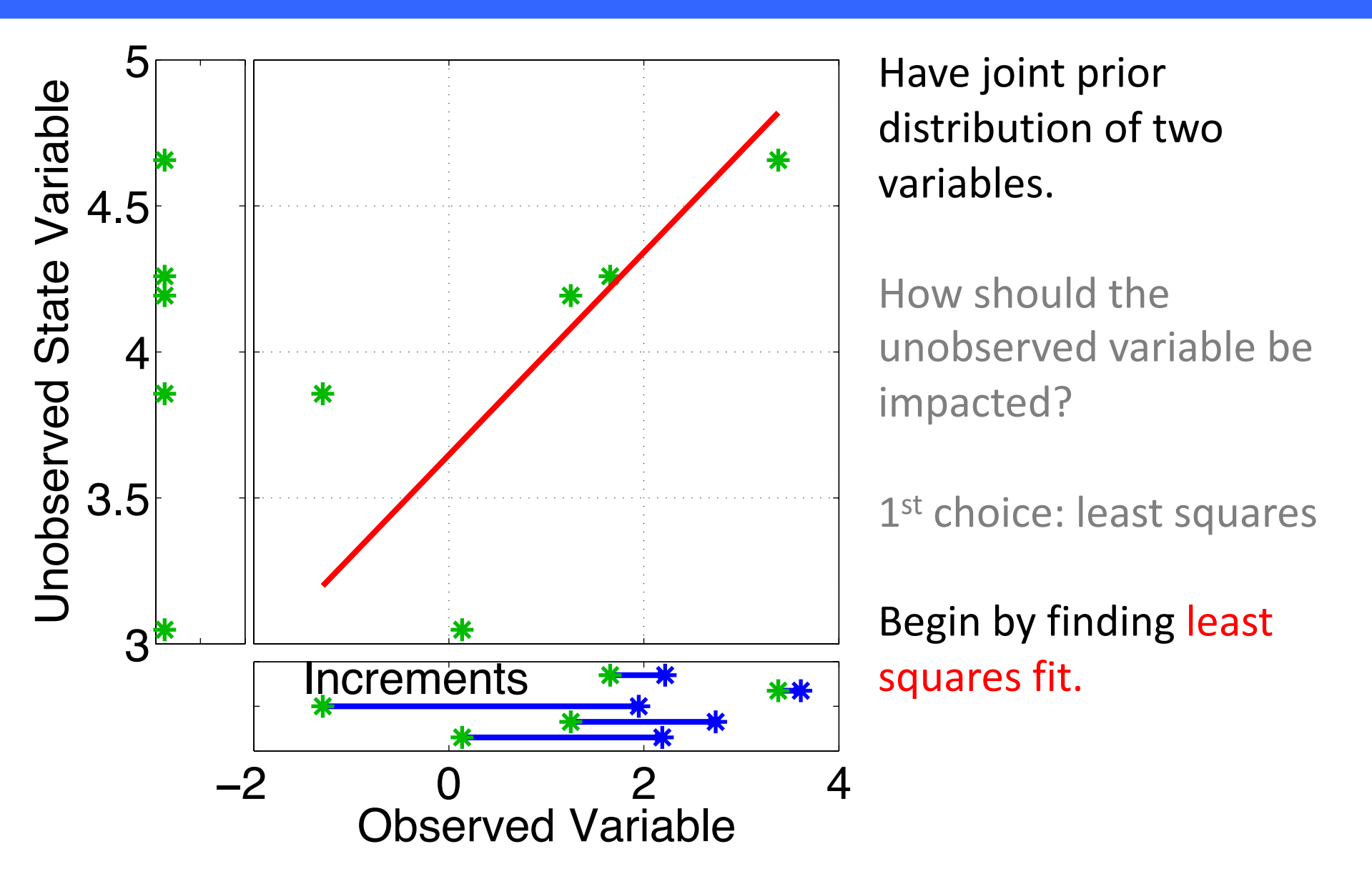

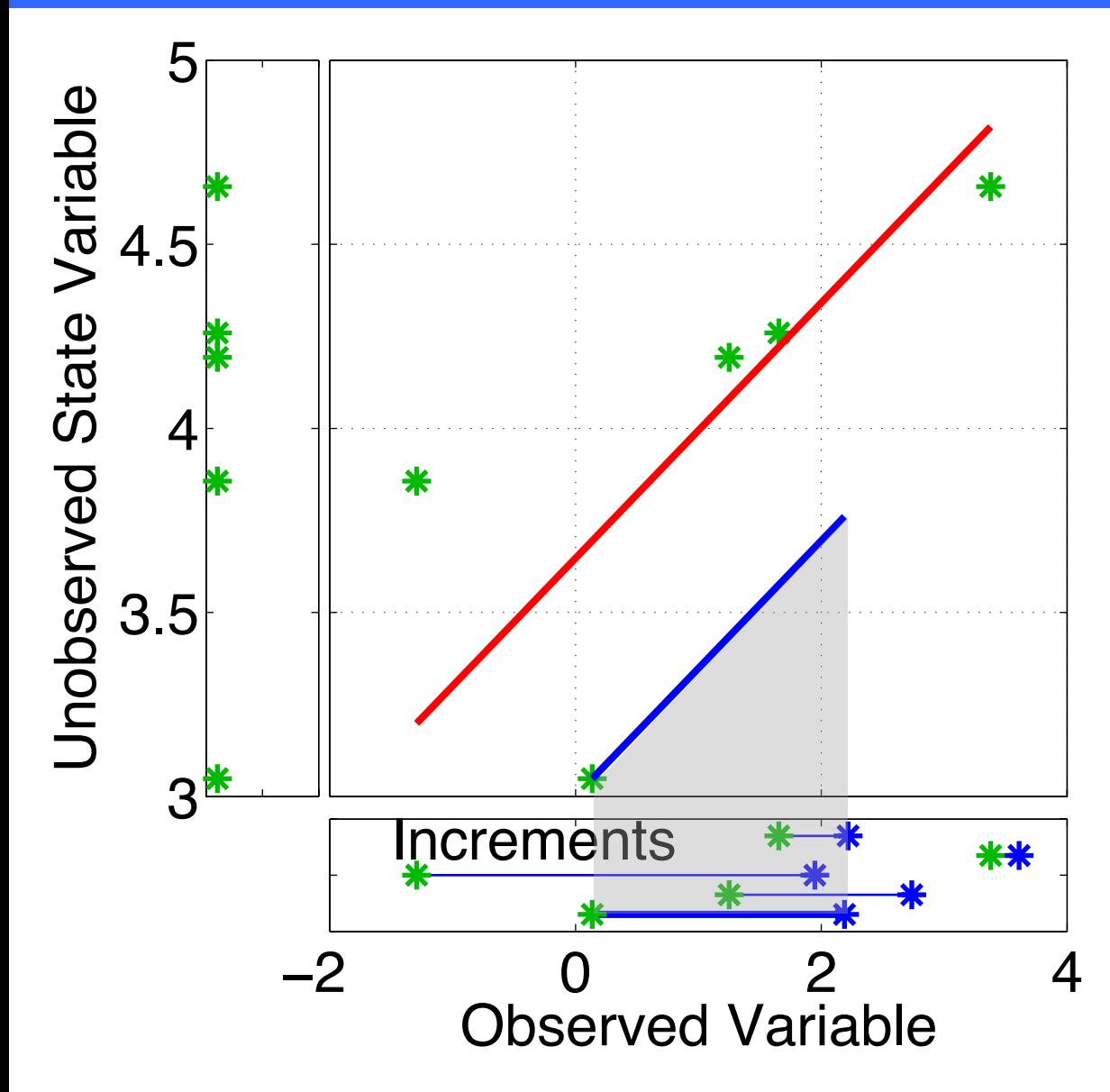

Have joint prior distribution of two variables.

Next, regress the observed variable increments onto increments for the unobserved variable.

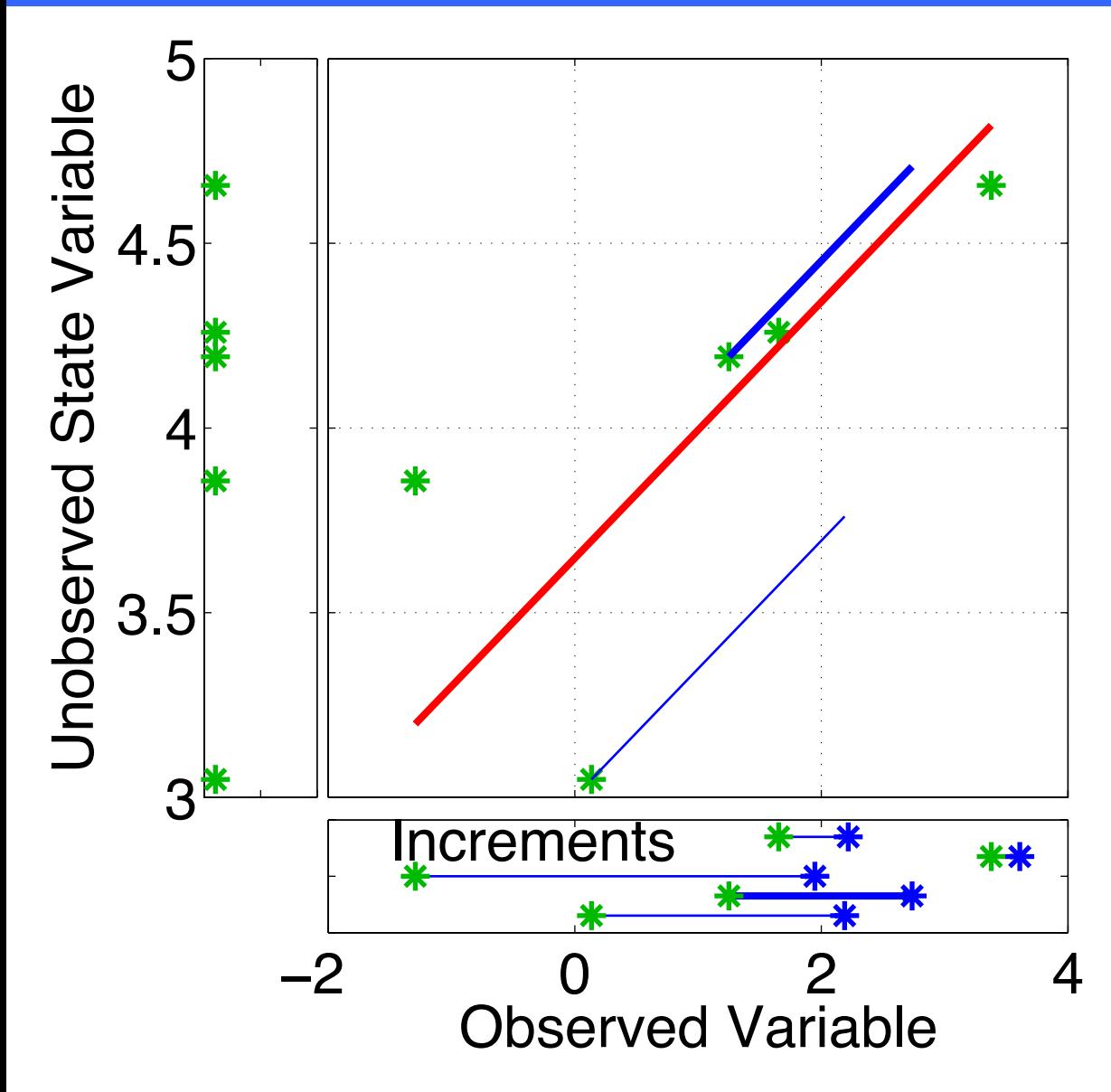

Have joint prior distribution of two variables.

Next, regress the observed variable increments onto increments for the unobserved variable.

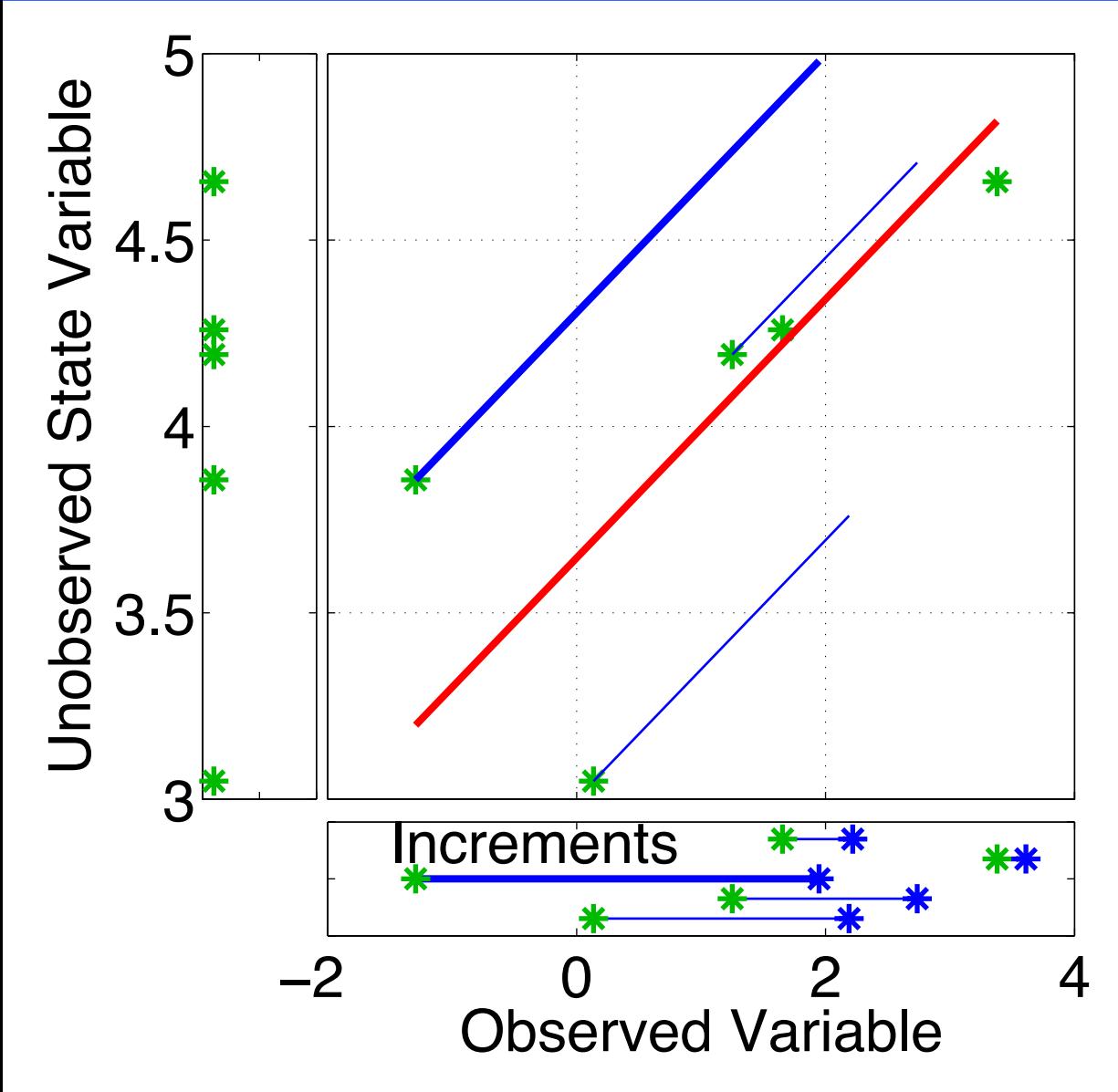

Have joint prior distribution of two variables.

Next, regress the observed variable increments onto increments for the unobserved variable.

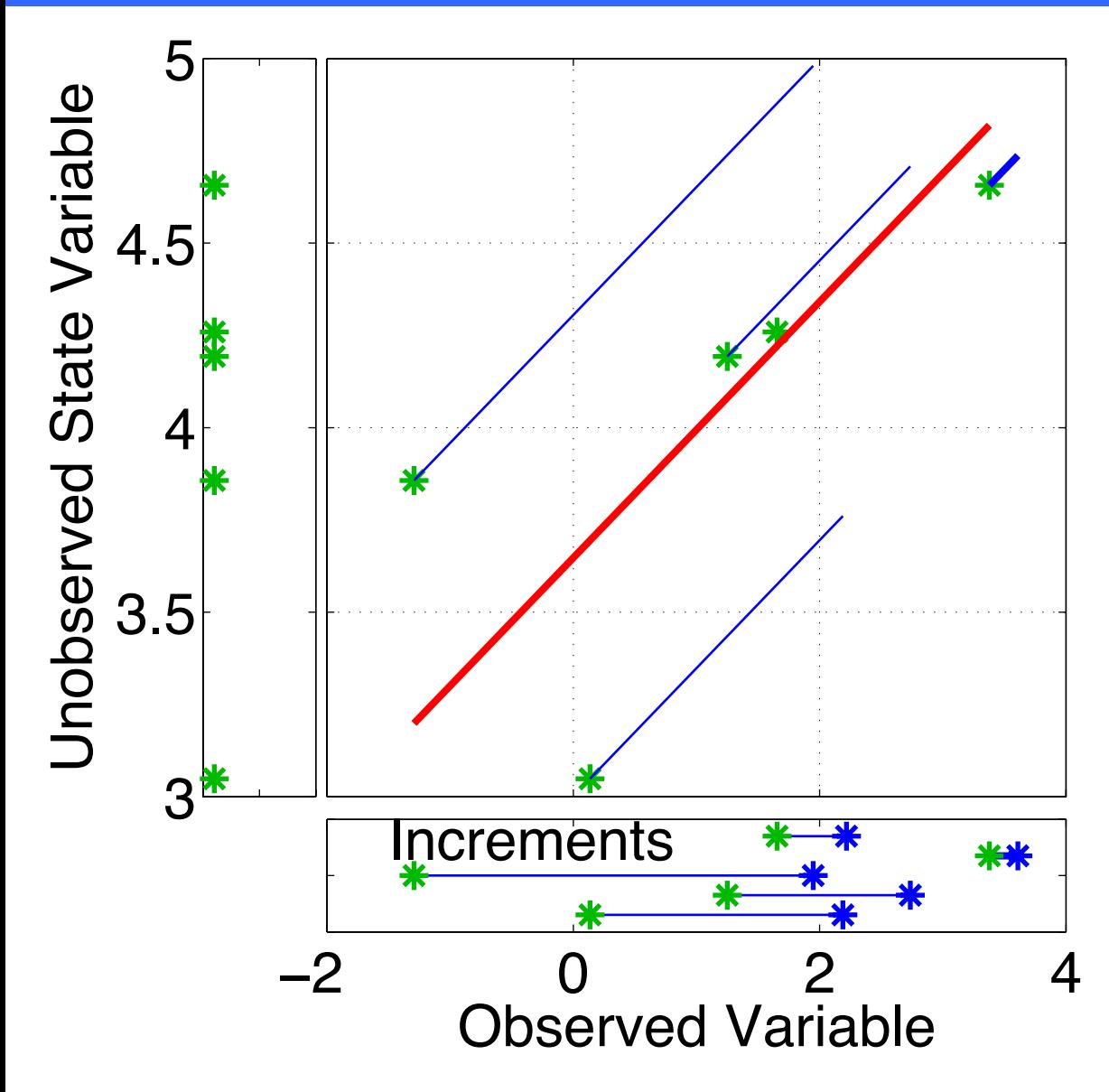

Have joint prior distribution of two variables.

Next, regress the observed variable increments onto increments for the unobserved variable.

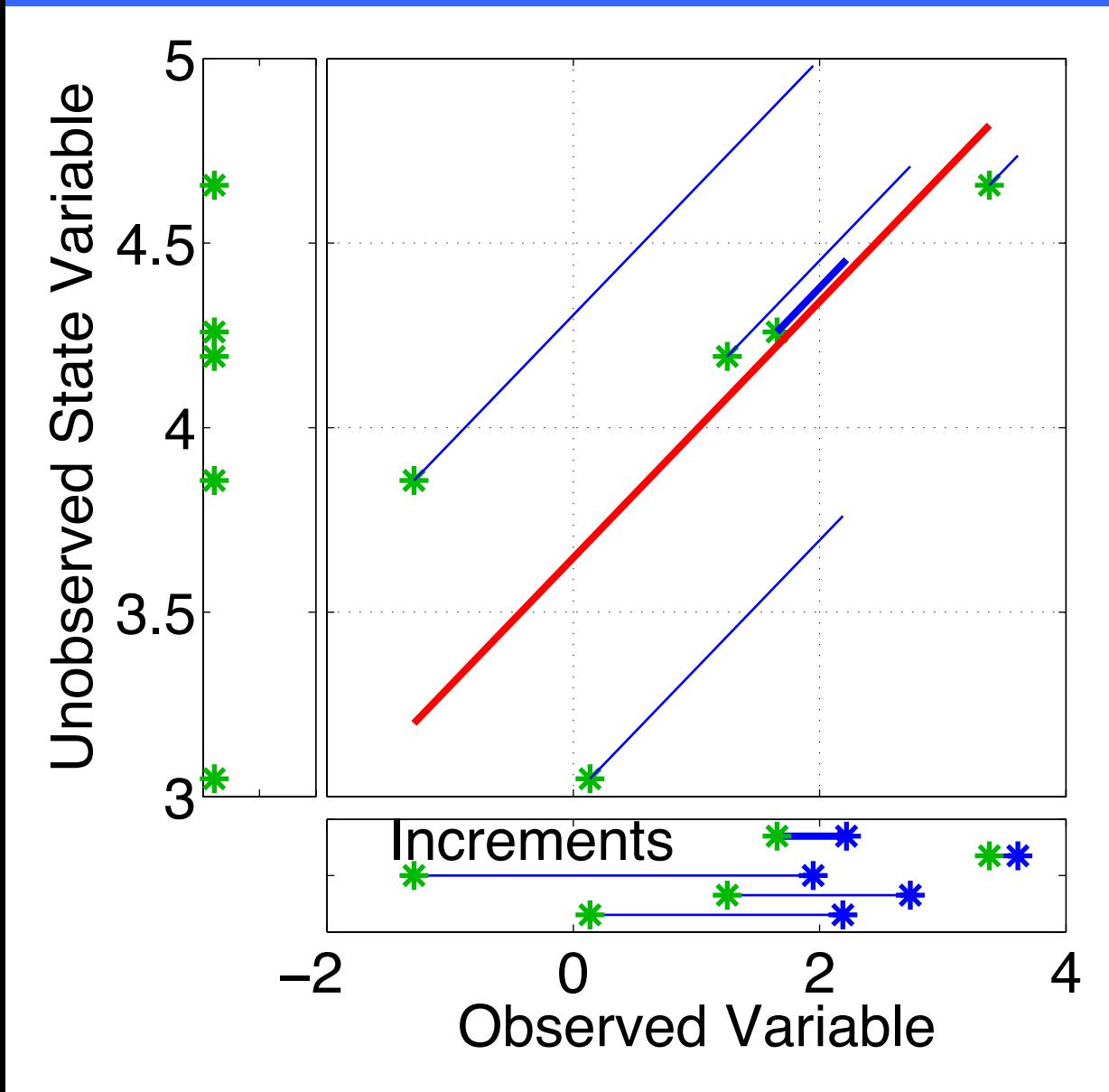

Have joint prior distribution of two variables.

Next, regress the observed variable increments onto increments for the unobserved variable.

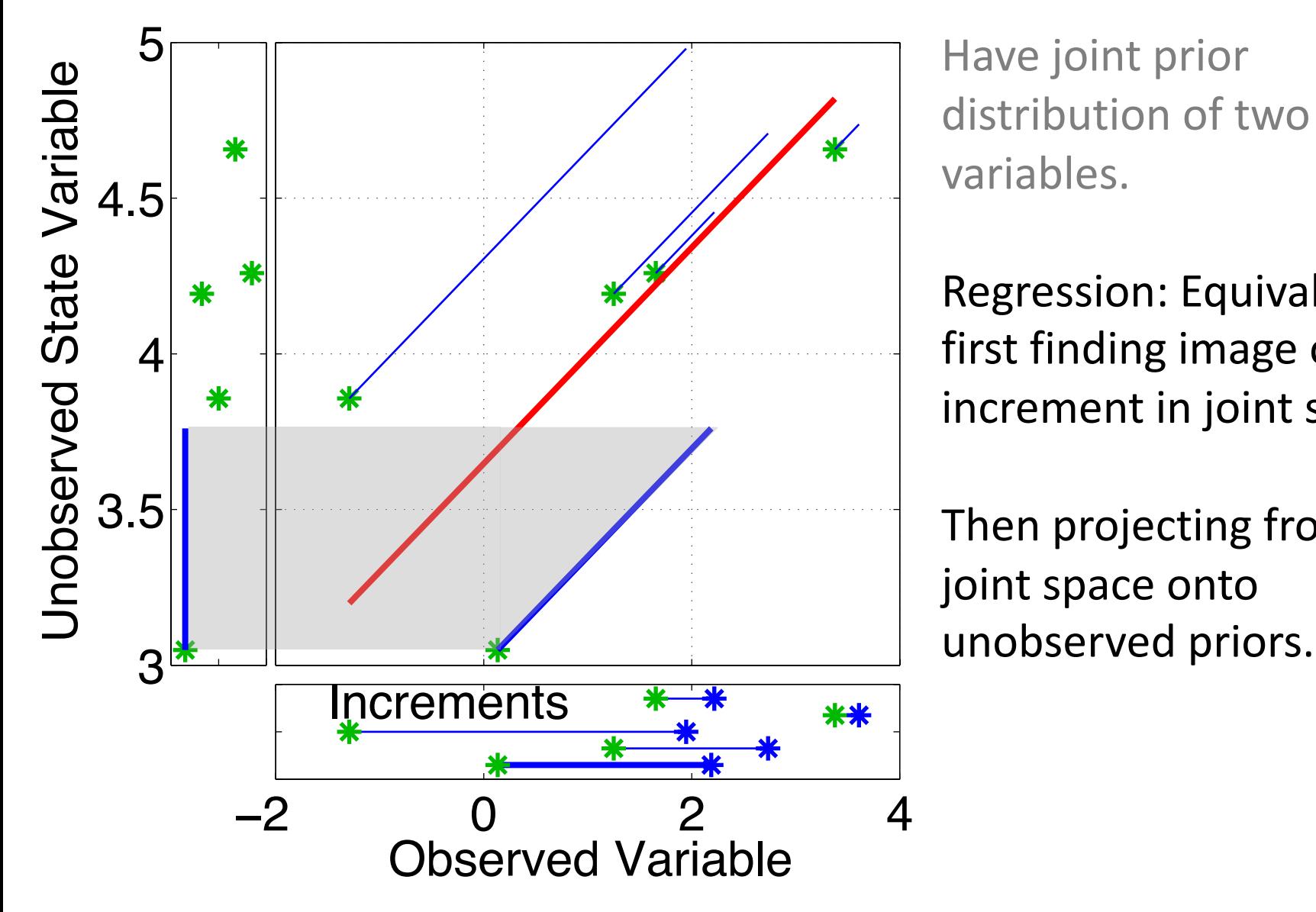

Have joint prior distribution of two variables.

Regression: Equivalent to first finding image of increment in joint space.

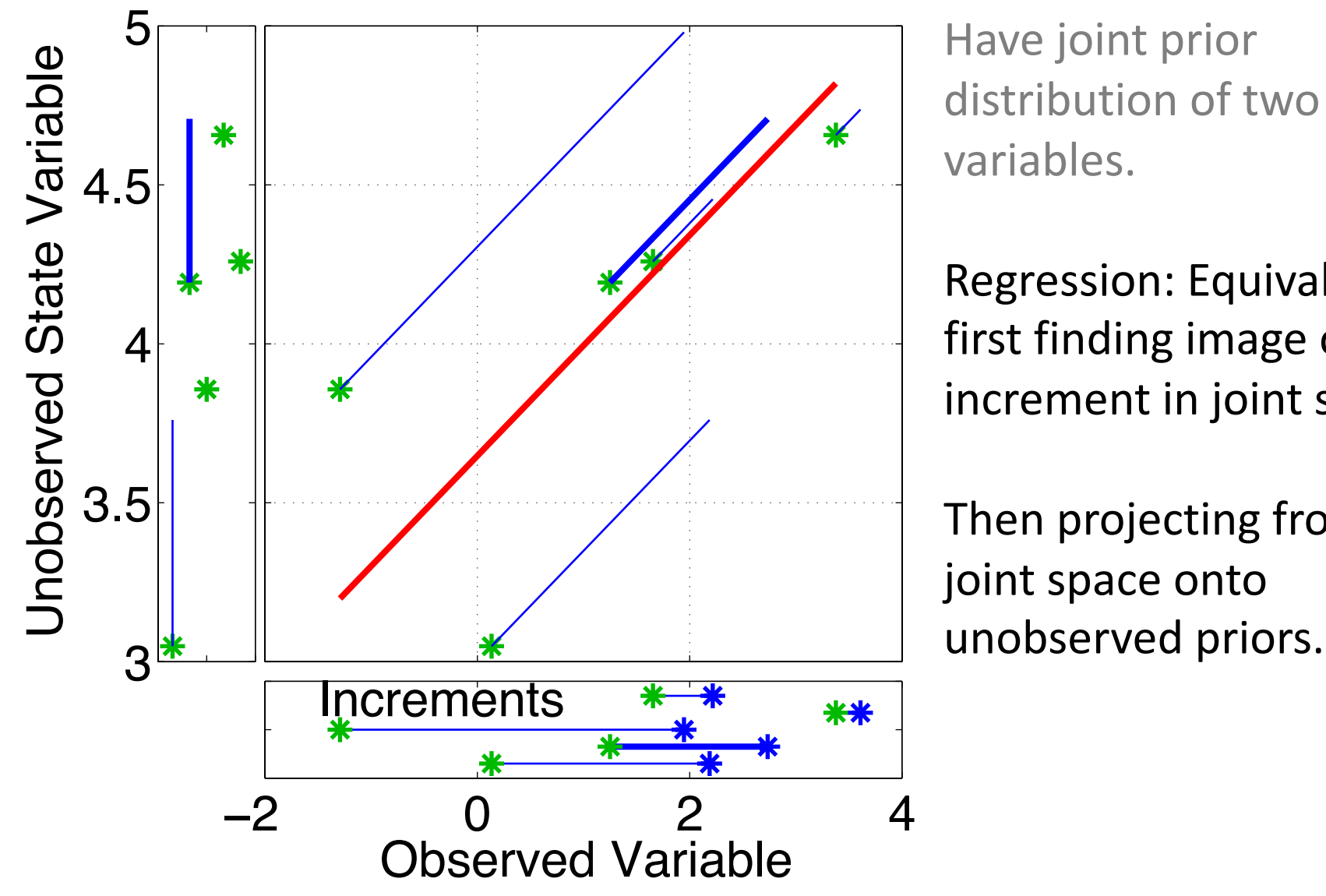

Have joint prior distribution of two variables.

Regression: Equivalent to first finding image of increment in joint space.

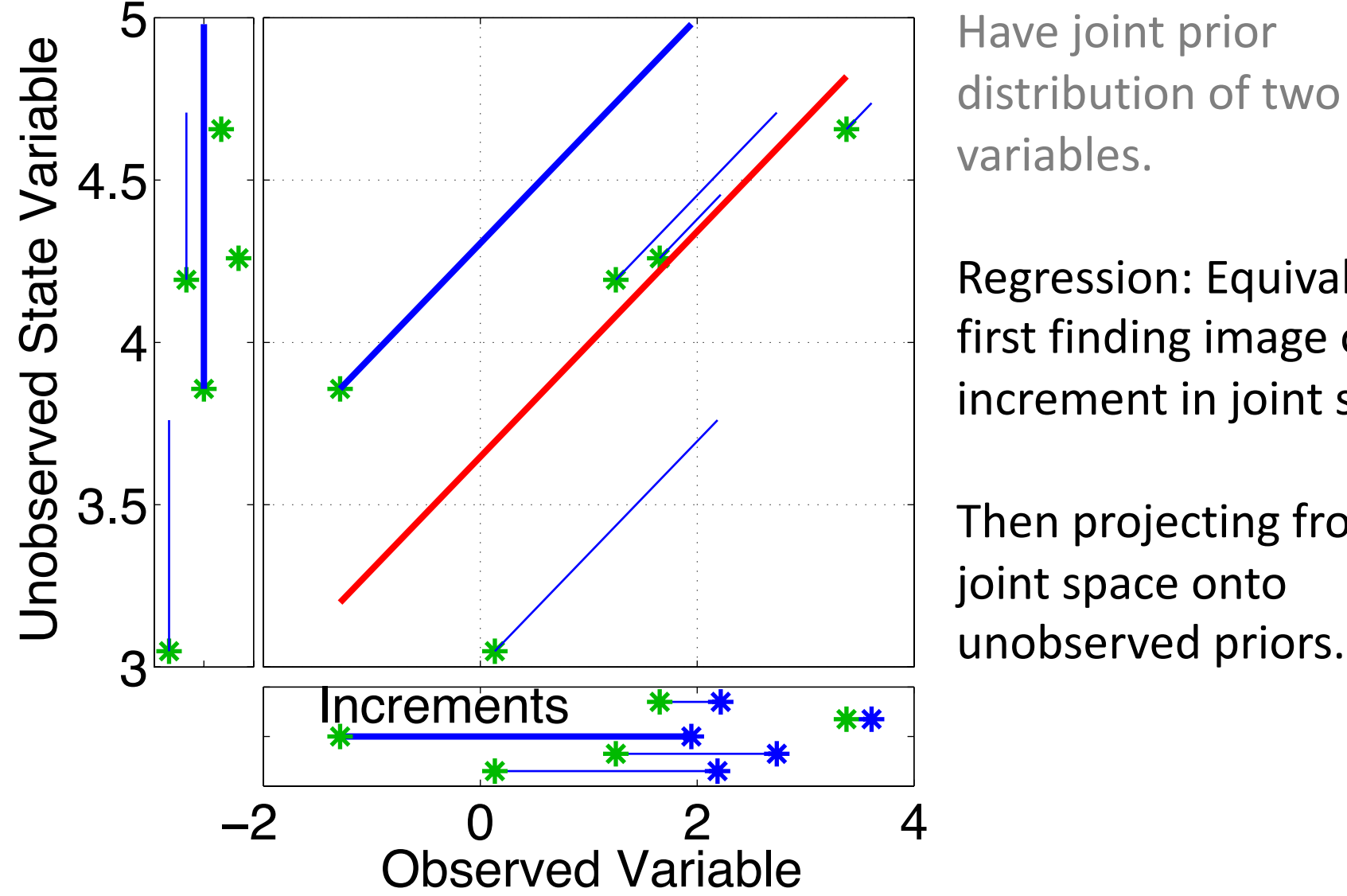

Have joint prior distribution of two variables.

Regression: Equivalent to first finding image of increment in joint space.

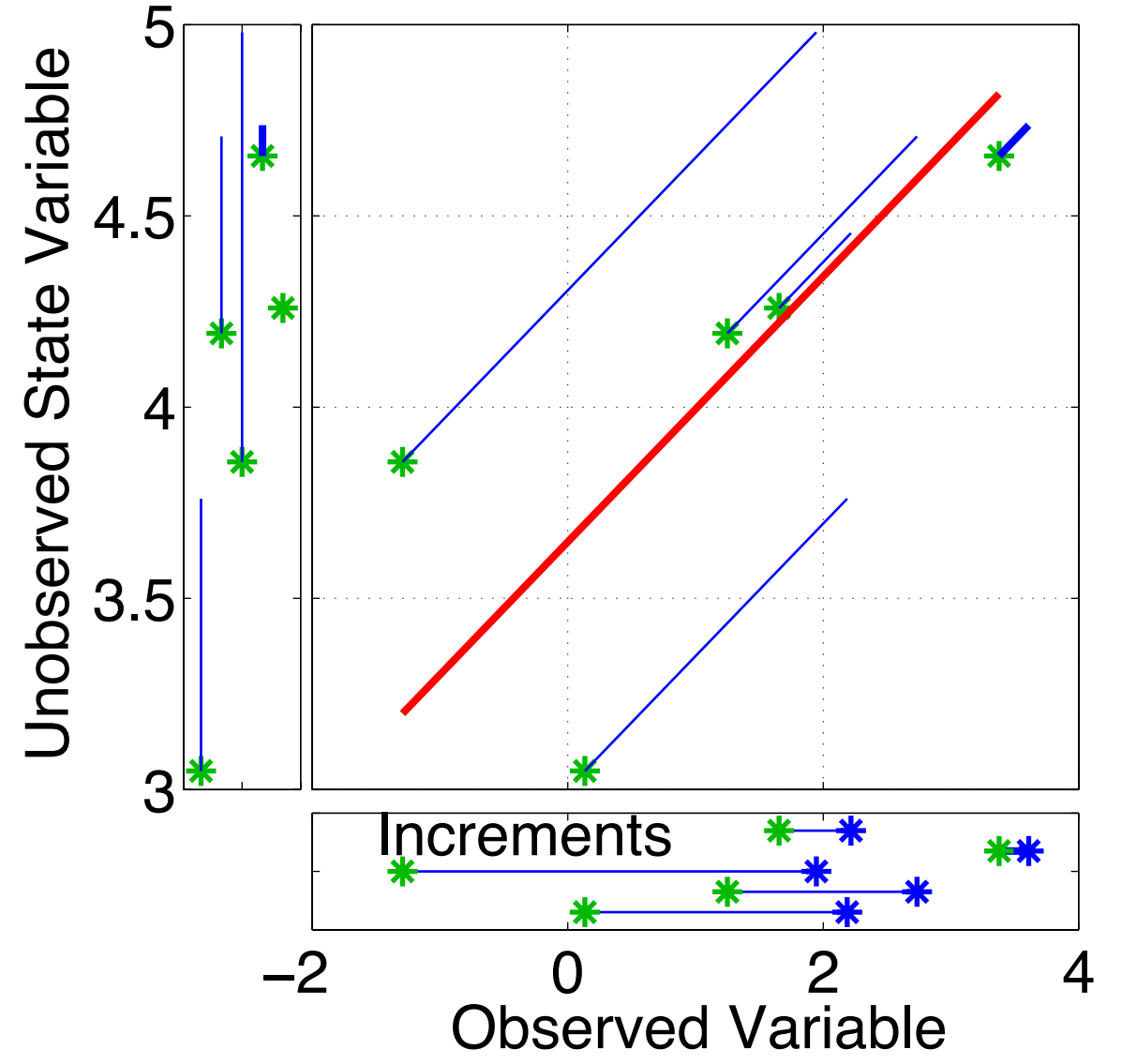

Have joint prior distribution of two variables.

Regression: Equivalent to first finding image of increment in joint space.

Then projecting from joint space onto unobserved priors.

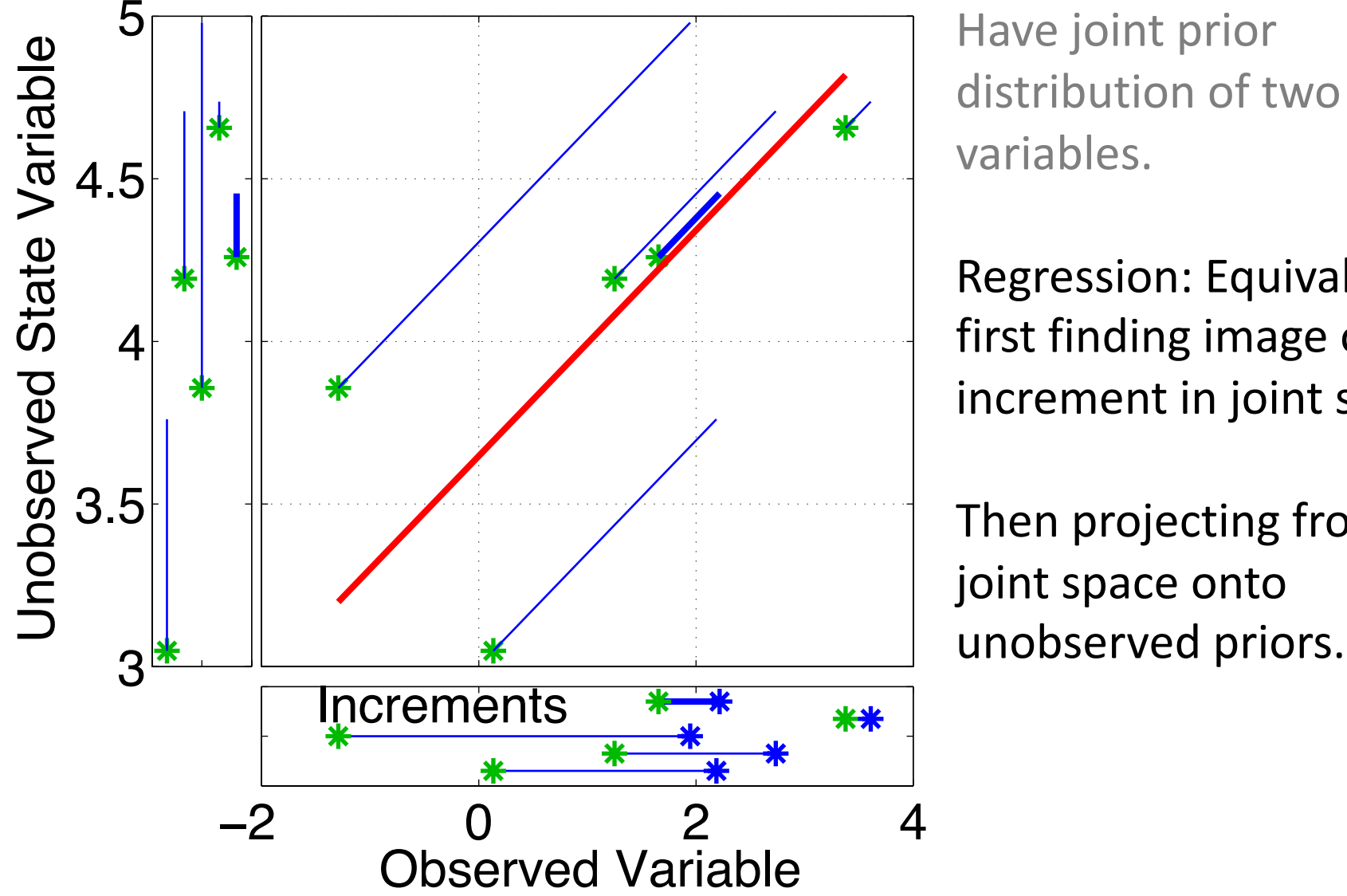

Have joint prior distribution of two variables.

Regression: Equivalent to first finding image of increment in joint space.

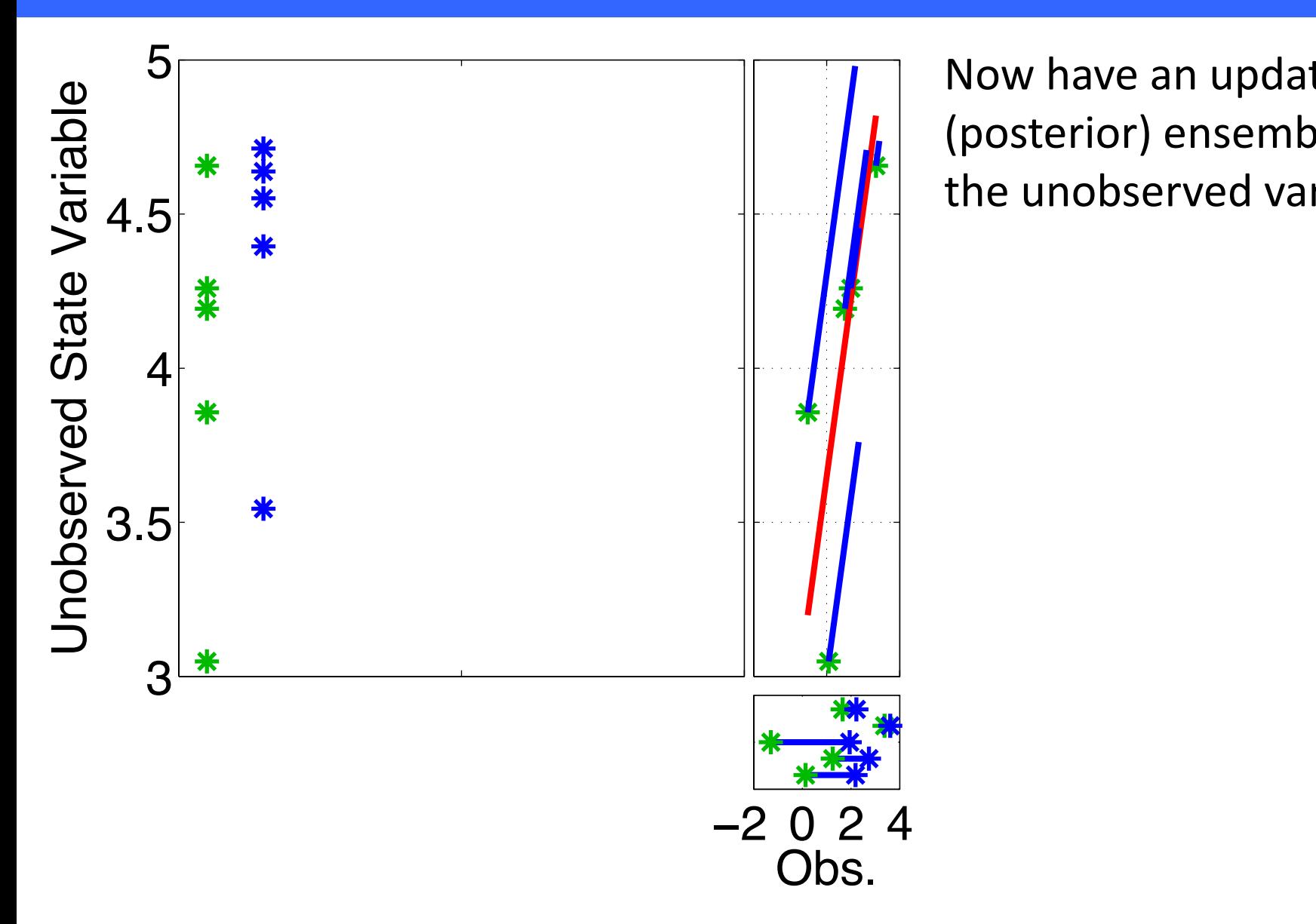

Now have an updated (posterior) ensemble for the unobserved variable.

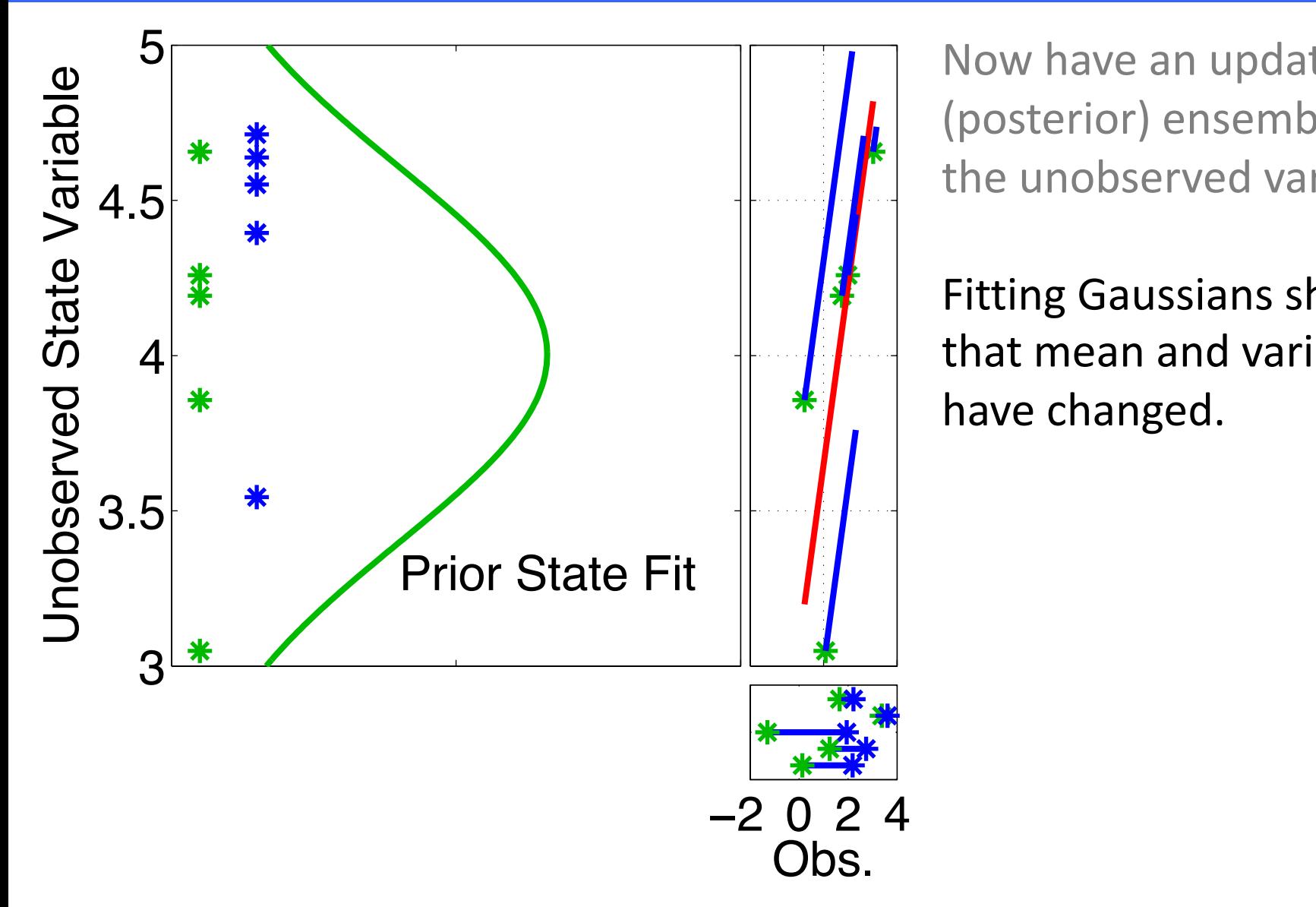

Now have an updated (posterior) ensemble for the unobserved variable.

Fitting Gaussians shows that mean and variance have changed.

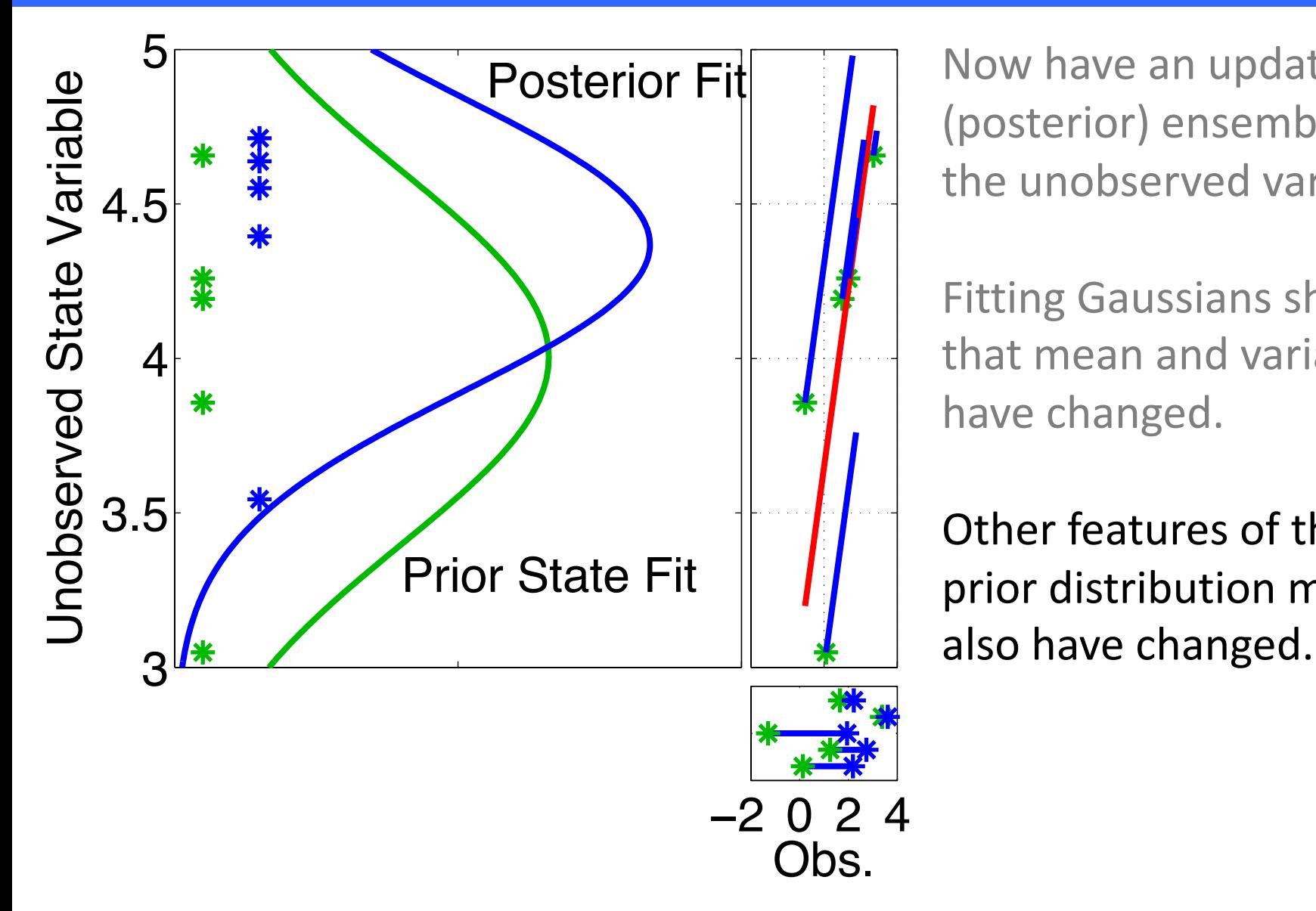

Now have an updated (posterior) ensemble for the unobserved variable.

Fitting Gaussians shows that mean and variance have changed.

Other features of the prior distribution may

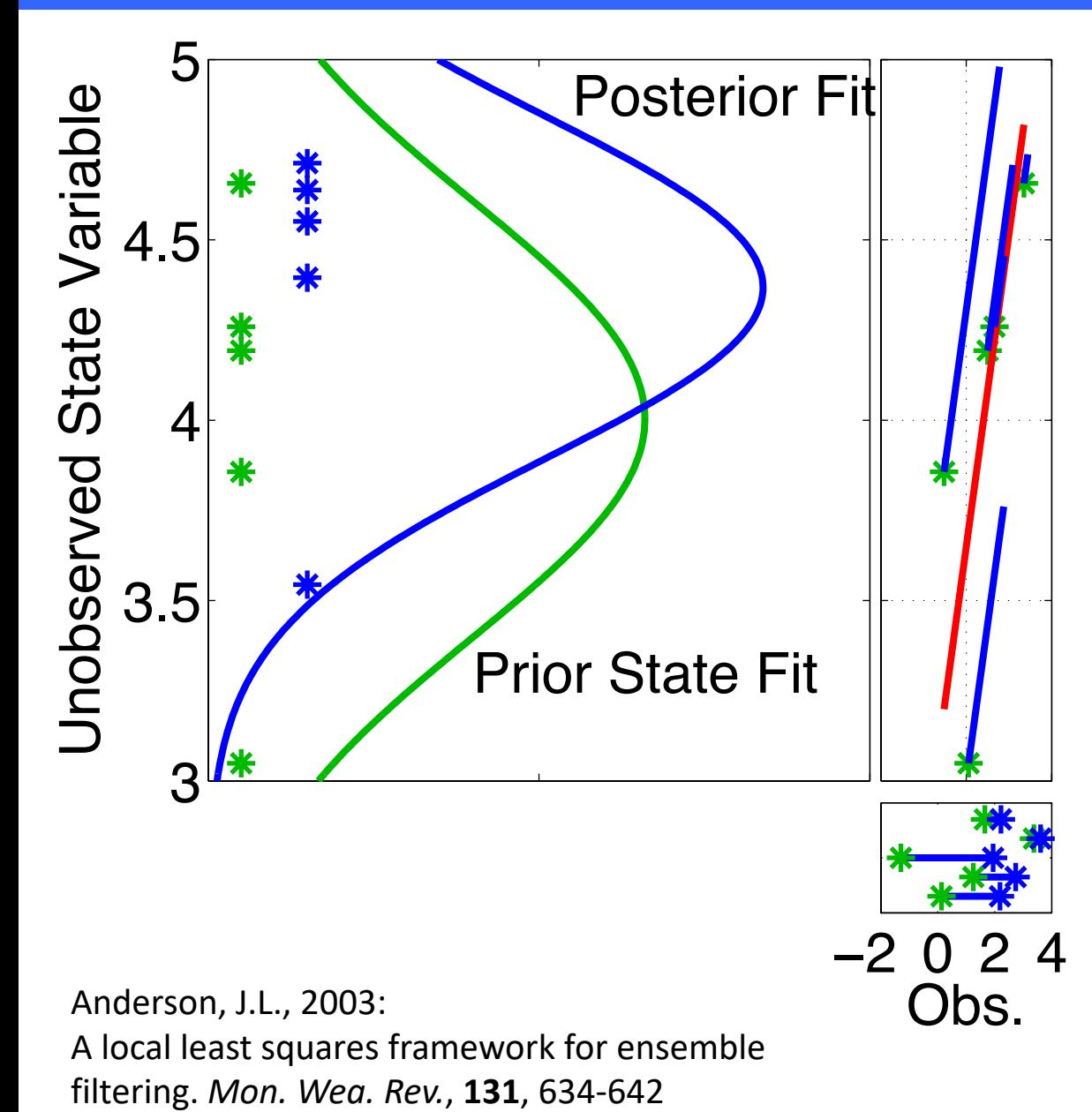

CRITICAL POINT:

Since impact on unobserved variable is simply a linear regression, can do this INDEPENDENTLY for any number of unobserved variables!

Could also do many at once using matrix algebra as in traditional Kalman Filter.

### Multivariate assimilation with DART:

The basic regression code is trivial:

However, DART advanced options can obscure the code.

See *assimilation\_code/modules/assimilation/assim\_tools\_mod.f90* subroutine update from obs inc

To generate output from a multivariate Lorenz\_63 experiment (the value of *cutoff* is presumed to be large – set in Section 3):

cd *models/lorenz\_63/work;* ./**filter**

Now do Matlab diagnostics (see section 1).

- Does multivariate do better?
- Be sure to record the error values for comparison.
- Can you identify any obvious performance differences?

### Multivariate assimilation in Lorenz 63:

What happens if not all state variables are observed?

1. Try observing only *x* and *y* (ignore *z* observations from above). In *models/lorenz\_63/work* edit *input.nml*

```
&filter_nml
…
async = 0,adv ens command = "./advance model.csh",
obs_sequence_in_name = "obs_seq.out",
obs_sequence_out_name = "obs_seq.final",
…
```
Execute *./filter* to produce new assimilation.

Look at the error statistics and time series with Matlab.

Record the error and spread values and compare to univariate case.

## Multivariate assimilation in Lorenz 63:

What happens if not all state variables are observed?

2. Try observing only *x* (ignore *y* and *z* observations from above). In *models/lorenz\_63/work* edit *input.nml*

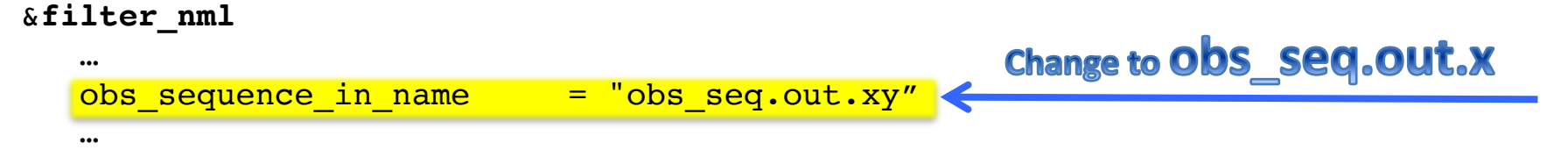

Execute *./filter* to produce new assimilation.

Look at the error statistics and time series with Matlab.

Record the error and spread values and compare to univariate case.

What would happened if we made this into a univariate assimilation? **&assim\_tools\_nml**

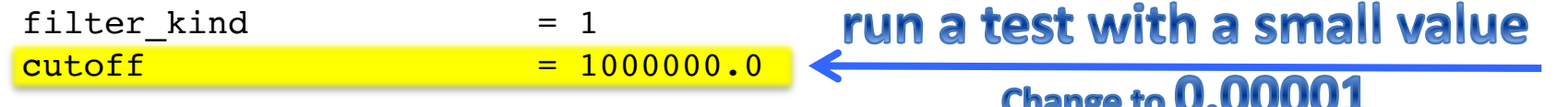

## Multivariate assimilation in Lorenz 63:

What happens if not all state variables are observed?

3. Try observing only *z* (ignore *x* and *y* observations from above). In *models/lorenz\_63/work* edit *input.nml*

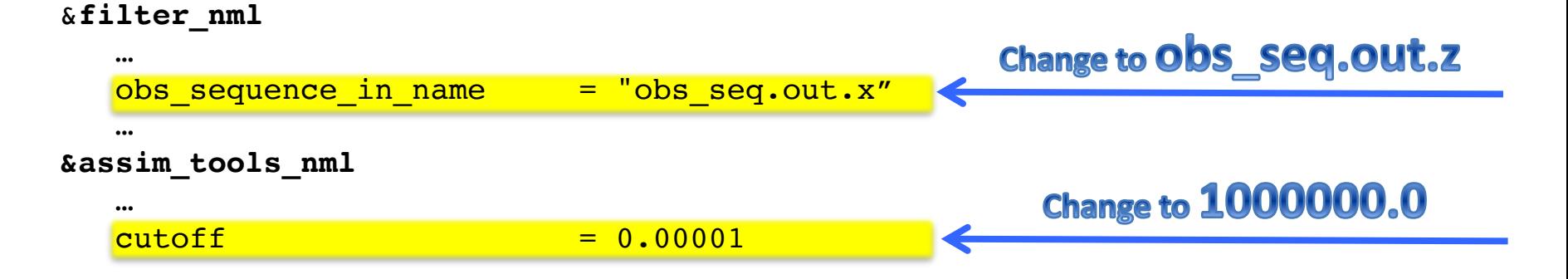

Execute *./filter* to produce new assimilation; look at the error statistics and time series with Matlab.

Record the error and spread values and compare to univariate case. Dynamics for x and y are symmetric; z can NOT distinguish them. How do we want filter to handle this? Does it do what we want in this case?

# DART Tutorial Index to Sections

- **1. Filtering For a One Variable System**
- **2. The DART Directory Tree**
- **3. DART Runtime Control and Documentation**
- **4. How should observations of a state variable impact an unobserved state variable? Multivariate assimilation.**
- **5. Comprehensive Filtering Theory: Non-Identity Observations and the Joint Phase Space**
- **6. Other Updates for An Observed Variable**
- **7. Some Additional Low-Order Models**
- **8. Dealing with Sampling Error**
- **9. More on Dealing with Error; Inflation**
- **10. Regression and Nonlinear Effects**
- **11. Creating DART Executables**
- **12. Adaptive Inflation**
- **13. Hierarchical Group Filters and Localization**
- **14. Quality Control**
- **15. DART Experiments: Control and Design**
- **16. Diagnostic Output**
- **17. Creating Observation Sequences**
- **18. Lost in Phase Space: The Challenge of Not Knowing the Truth**
- **19. DART-Compliant Models and Making Models Compliant**
- **20. Model Parameter Estimation**
- **21. Observation Types and Observing System Design**
- **22. Parallel Algorithm Implementation**
- 23. Location module design (not available)
- 24. Fixed lag smoother (not available)
- **25. A simple 1D advection model: Tracer Data Assimilation**